## **CPS Documentation Map, Release 21.2.0**

**First Published:** 2021-08-27

**Last Modified:** 2021-08-27

## **Policy Charging and Relay Function (PCRF)**

**Table 1: PCRF (CPS) Documentation Map**

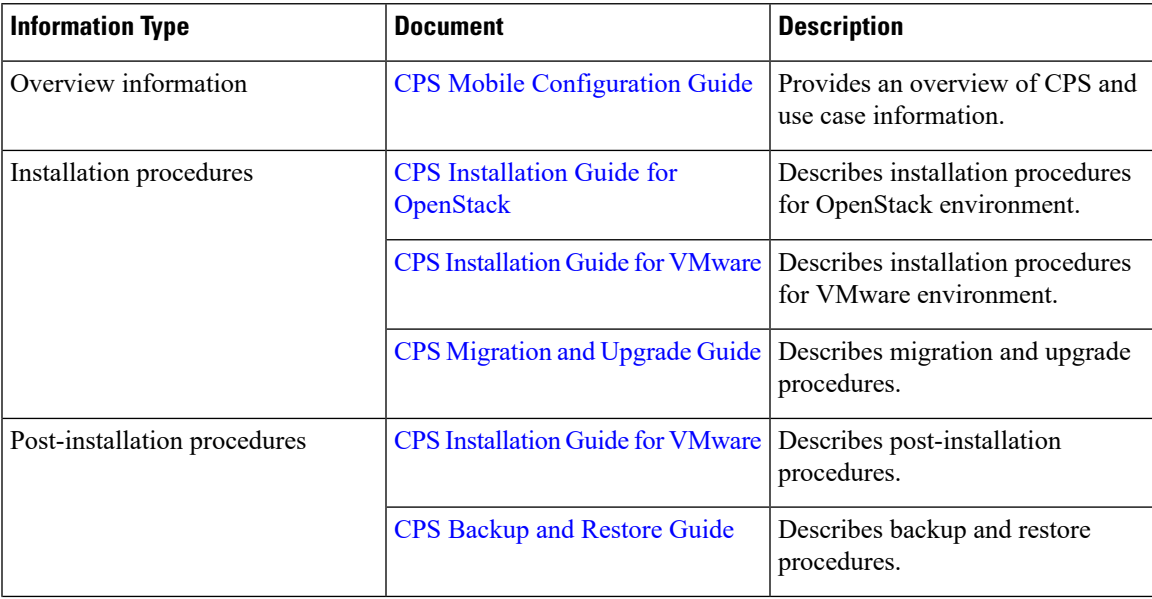

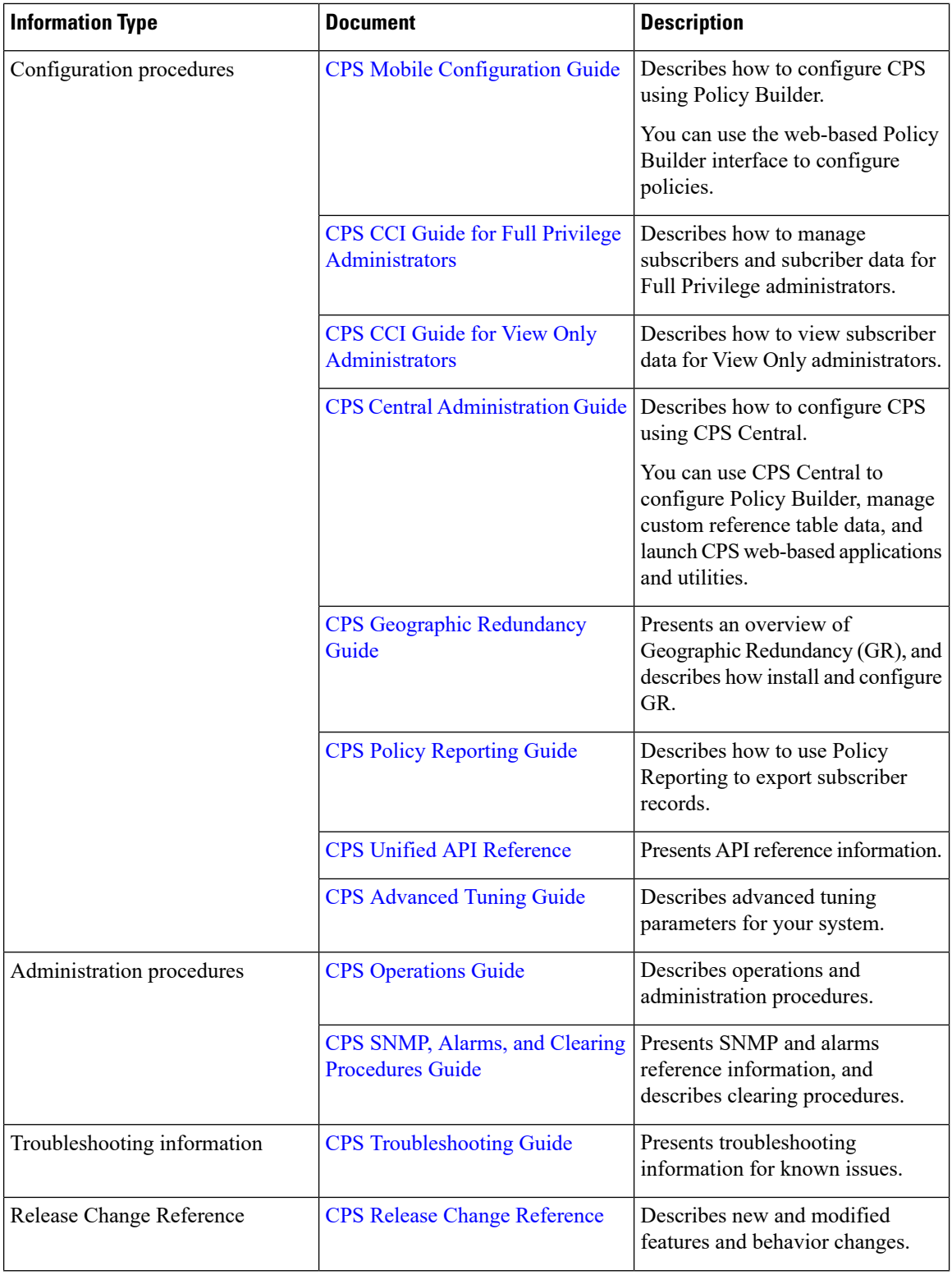

L

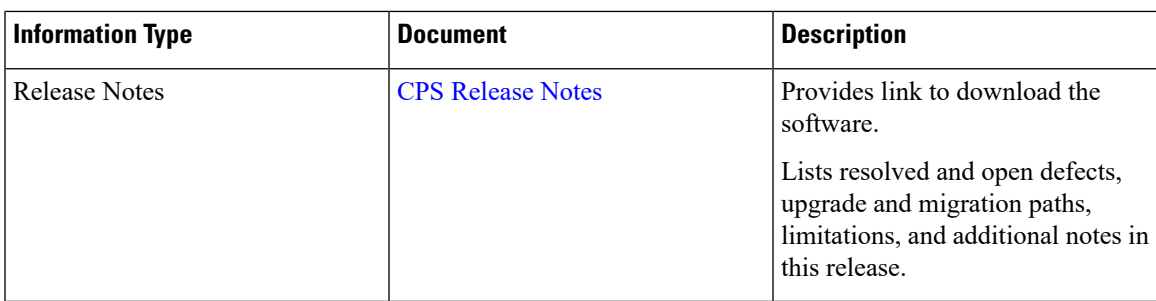

## **virtual Diameter Routing Agent (vDRA)**

 $\overline{\phantom{a}}$ 

**Table 2: vDRA Documentation Map**

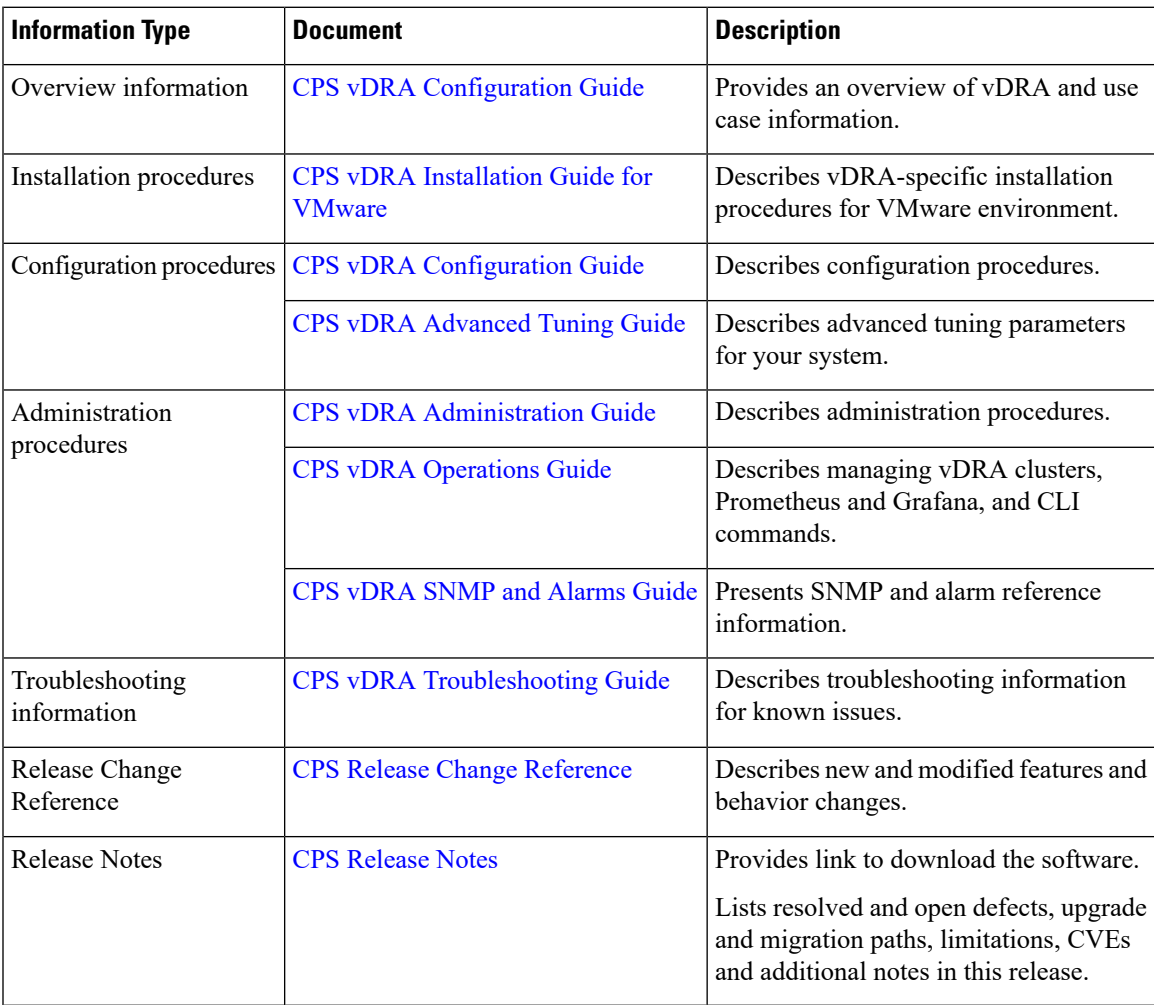